## 取極請求書の書式について

1. 請求書について

当社請求書の押印は朱肉で行って下さい。電子印では受理出来ません。 当社請求書は、工事請負契約の請求時に必ずご使用下さい。(Microsoft Excel97 以降推奨) 当社請求書の提出先は、現場代理人となりますのでご注意下さい。

2. 入力について

入力サンプルを参考にし、必要事項を漏れなく入力、押印後各担当者へご提出下さい。

数量、単価は小数点第2位まで入力可能ですが、不都合が生じる場合には保護を解除し修正下さい。

校閲 → シート保護の解除 ※但し次回使用時にご注意下さい。

(1)取引先コード取得済みのお取引先様

・ご提出頂いております『取引代金受領に関する依頼書』により登録した住所、銀行で支払処理を致します。登録と異なった内 容をご指定頂いた場合でも、登録しております内容で支払処理致しますのでご了承下さい。

・登録内容の変更は『取引代金受領に関する依頼書』で行います。必要事項を漏れなく入力、押印の上、経理部宛にご郵送下 さい。

・当社からの支払通知書表紙に取引先コードが印刷されておりますが、ご不明な場合は『取引先コード照会票』を作成の上、経 理部宛にFAX下さい。確認しご連絡致します。

(2)取引先コード未取得のお取引先様

・『取引代金受領に関する依頼書』を作成の上、現場担当者にご提出下さい。

3. 請求書書式及び提出枚数について

当社請求書の書式はA4判、白黒印刷でご提出下さい。

当社請求書は『経理部』『各管理部』『現場代理人』の3枚に押印してご提出下さい。

- 4. 支払条件等について
- 毎月末日締め 請求書締日

請求月の翌月末日払い (土日及び祝祭日の場合は前日) 支払日

- ※銀行振込時の手数料は貴社にてご負担願います。 銀行振込及び支払手形、でんさい (サイト90日) 支払方法
- 5. 当社請求書書式についてのお問い合わせ先

東武建設株式会社 経理部 (TEL:0288-25-3452 FAX:0288-25-3411)

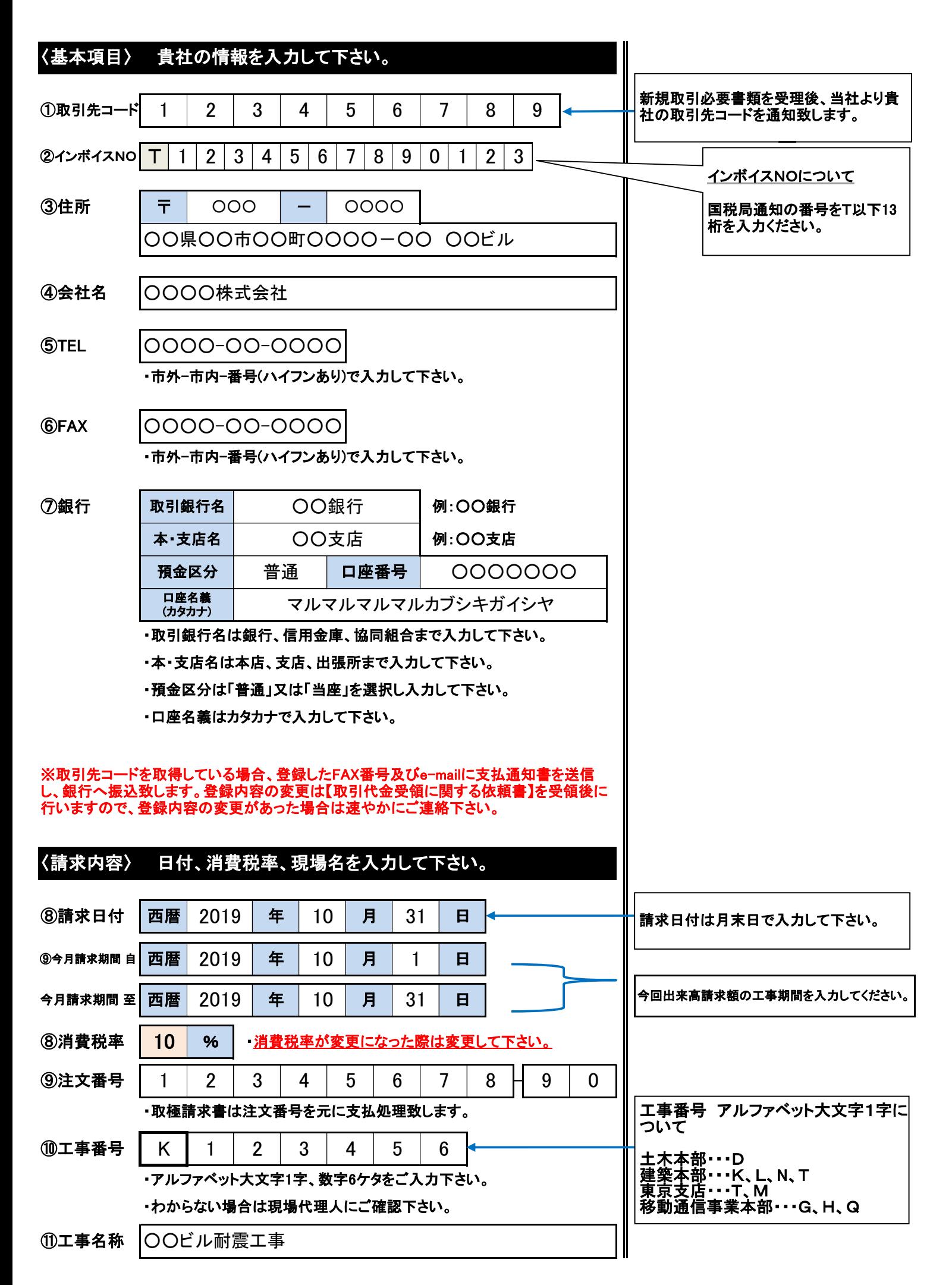

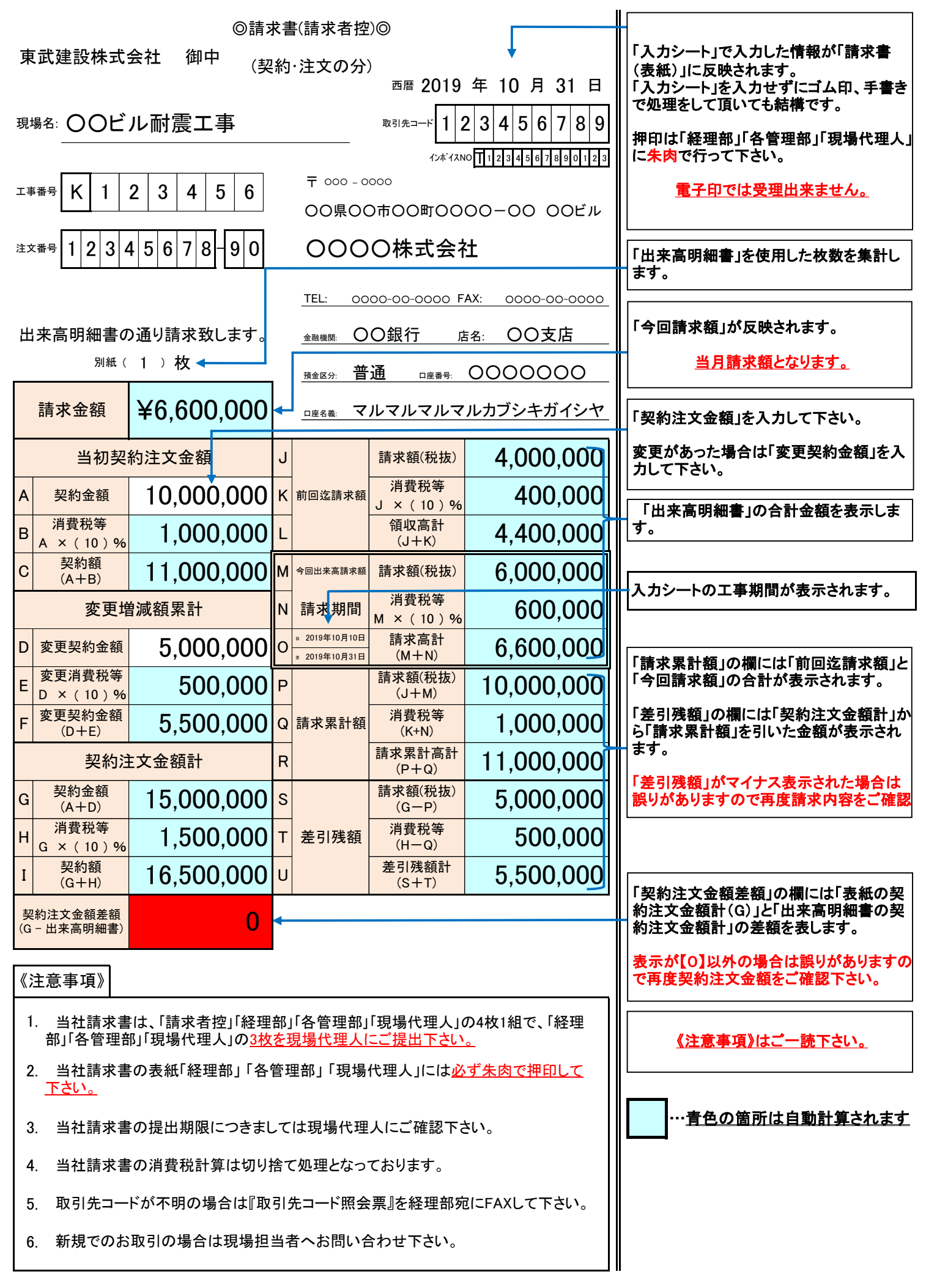

東武建設株式会社

## 出来高明細書(請求者控)

## <u>ェ事名称: ○○ビル耐震工事</u>

○○○○株式会社

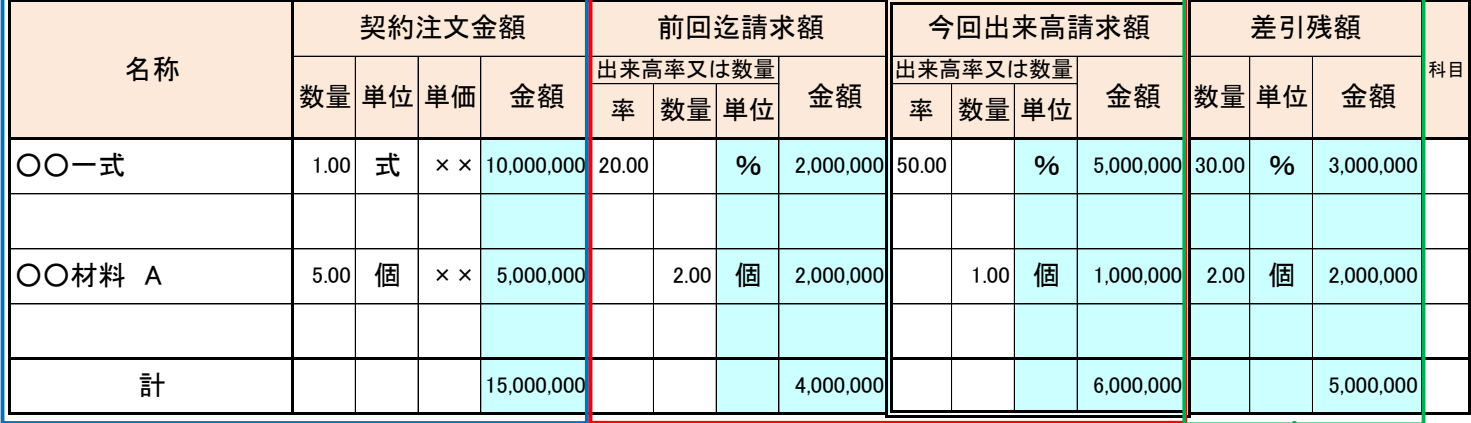

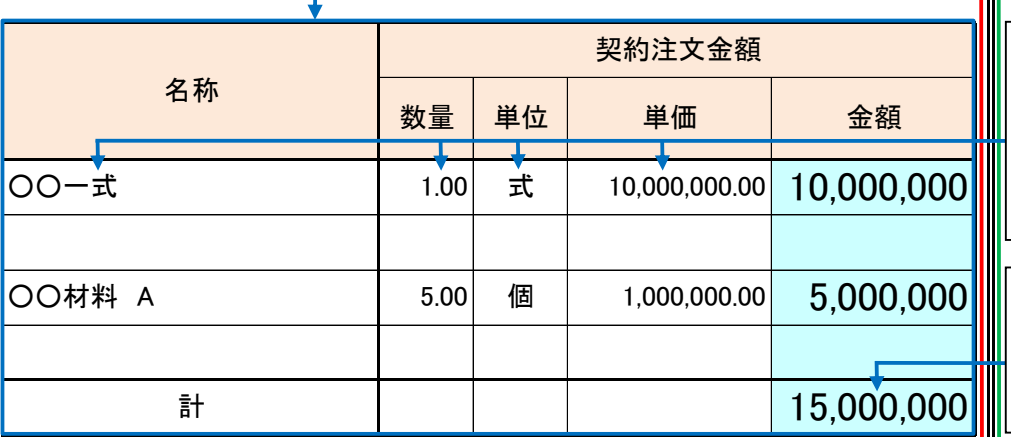

「名称」「数量」「単位」「単価」を入力して下 さい。 「数量」「単価」は小数点第2位まで表示さ れます。 「数量」×「単価」が小数点以下切り捨てで 「金額」の欄に表示されます。

₩

取極請求書(表紙)の「契約注文金額差額」 の欄には「表紙の契約注文金額計(**G**)」と 「出来高明細書の契約注文金額計」の差額 を表します。

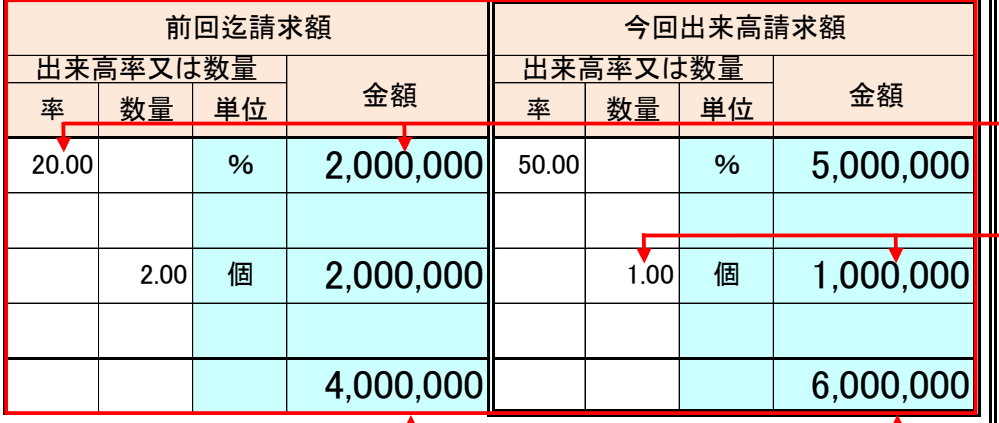

契約注文金額の20%が「金額」の欄に表示 されます。

「率」の欄に出来高率を入力すると自動的

に「単位」が「%」で表示されます。

「数量」の欄に数値を入力すると自動的に 「契約注文金額」の「単位」が表示されます。

「数量」×「単価」が「金額」の欄に表示され ます。

「前回迄請求額(税抜)」及び「今回請求額 (税抜)」の合計金額が、「取極請求書(表 紙)」に表示されます。

「契約注文金額」から「前回迄請求額」と 「今回請求額」を引いた金額が「差引残額」

に表示されます。

…青色の箇所は自動計算されます

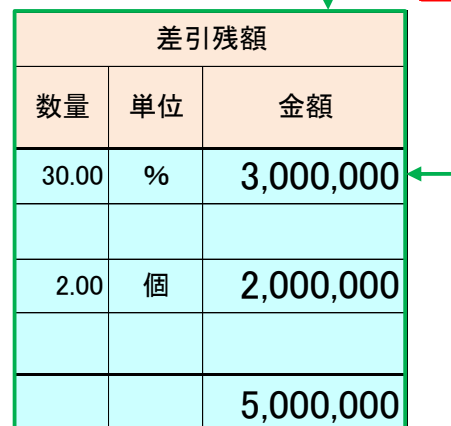

Г